8051 Serial Port Routines by Kevin W. Clark

These files show a number of ways to use the serial port.

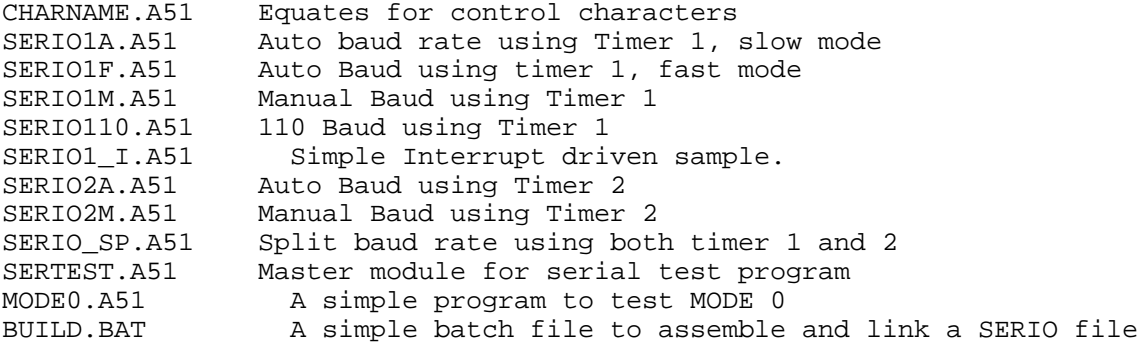

the SERIO\*.A51 files contain a number of routines:

S INIT - Initializes Serial port. C\_IN - waits for character from serial port. Returns it in A. C\_OUT - sends character in A. C\_STS - console status. if char RXD, C=1, A=char, else C=0. STROUT - Sends in-line character string to console. String is terminated by last character's MSB set. Hence, can only handle 7 bit ASCII.

The 8051 has 2 timers and can use only timer 1, operating as an 8 bit auto-reload timer to generate serial baud rates. The 8052 and supersets (80C52,'54, '58, 8051Fx,Gx ...) have three timers, and can use timer 2 and/or timer 1 to generate serial baud rates. Timer 2 is 16 bits and operates from a higher clock rate source than timer 1. This means that higher baud rates can be accurately generated over a wider range of oscillator frequencies than with timer 1. Lower baud rates can also be generated at higher oscillator frequencies.

The Auto Baud rate determining versions wait for a space character from the terminal, measuring its length, to determine the baud rate.

The manual-baud-rate programs are all written to generate 9600 baud from an 18.432 MHz crystal, except for the 110 baud example. Tables for other baud rates and crystals are given in the source files.

Timer 1 baud rate generation is controlled by the reload value of the timer, and also the value of the SMOD bit in the PCON SFR. If this bit is set, the baud rate is doubled. This accounts for the difference between the fast and slow mode examples.

Timer 1 can not normally be used to generate 110 baud at clock frequencies above 10MHz, due to being only 8 bits, but low baud rates can be generated by using it as a 16 bit timer with software reload on interrupt. This technique is used in SERIO110.A51, and is taken from the databook. This file also uses the serial port in mode 3 (9 bit), instead of mode 1 (8 bit), to generate the required 2 stop bits.

No examples are given for Mode 2, or for Mode 2 or 3 in the Multiprocessor communication mode, since these modes of operation need multiple processors and more complex software to demonstrate. Their

operation is otherwise similar to the standard modes of operation.

SERIO1\_I.A51 is a simple interrupt driven example. It has only single character buffers for receive and transmit. A practical example of this would have larger buffers, and its design would depend more on the overall design of the program. For instance, the receive buffer might buffer a reasonable number of characters before the foreground program needed to read them, or may take care of all actions directly, and the transmit buffer would need to be big enough to hold a complete message, or make use of a queue of pointers to messages in XDATA or CODE space, to avoid the necessity of copying the strings from one place to another.

SERIO\_SP.A51 is an example of split rate baud rate generation, using both Timer 1 and Timer 2. This example sets both to 9600 Baud.

MODE0.A51 is a simple demo of the use of Mode 0, the shift register mode. Again, real examples of this mode are dependent on the hardware configuration. With this example, you can look at the TX and RX pins with an oscilloscope to see the data and clock. Note that in Mode 0, the RXD pin (P3.0), which is normally an input, becomes an input/output for the data, while TXD (P3.1) provides the shift clock, so that in testing it for transmit mode, it must be disconnected from the serial line driver.

```
$nomod51
           symbols
                       debug nolist
$INCLUDE(\i\sqrt{rg51fb.pdf})$INCLUDE(charname.a51)
Slist
      CONSOLE I/O ROUTINES AND DRIVERS:
\cdot\mathbf{r}; S INIT - Initializes Serial port.
; C IN - waits for character from serial port. Returns it in A.
: C_OUT - sends character in A.
; C_STS - console status. if char RXD, C=1, A=char, else C=0.
; STROUT - Sends in-line character string to console. String is
terminated
     by last character's MSB set. Hence, can only handle 7 bit ASCII.
\ddot{i}\ddot{i}\cdot; Baud rate manually set to desired rate
; Using TIMER 1
; This version uses 1x baud rate
; This Version is interrupt driven on both the receive and transmit
ends
CODE\_SEGsegment
                       code
            segment data
data_seg
bit_seg
                  segment bit
public
          S_init,C_IN,C_OUT,STROUT
\ddot{i}cseg at
            sint
    ljmp Ser_isr
\cdotrseg data_seg
rxbuf: ds 1
txbuf:
            ds
                  \overline{1}rseg bit_seg
txflag: dbit 1
rxflaq: dbit
                  \mathbf{1}txdone:
           dbit 1
\ddot{ }; Baud Rate = Fosc/12 * (2 \text{3} \text{mod}/32) / (256 - TH1)where 2^{\text{th}} and = 2 for smod=1, and 1 for smod=0
\ddot{i}\mathcal{L}Fosc is oscillator frequency; and TH1 is timer 1 reload value.
\text{TH1} = 256 - (\text{Fosc}/12 \cdot (2 \text{2} \text{mod}/32) / \text{Baud\_Rate})\ddot{i}12MHz 16MHz 20MHz 11.0592
Fosc =
                                           14.7456 18.4320
                                                                    smod
;Rate
                        040H 000H --
:150 030H --- - \sim\Omega;300 098H 075H 052H 0A0H 080H 060H 0
% 1200 OCCH OBBH OA9H ODOH OCOH OBOH<br>1200 OE6H ODEH OD5H OE8H OE0H OD8H
                                           \overline{0}\mathbf 0;2400 OF3H OEFH OEAH OF4H OFOH OECH
                                           \mathbf 0\starOF5H OFAH OF8H OF6H
14800 *\cap19600 - -- - \,\starOFDH OFCH OFBH O
19200 -- -- --<br>1938400 -- -- -- --
                        -- OFDH OFCH OFBH 1
                             0FEH --\overline{1}
```

```
;76800 -- -- -- -- 0FFH -- 1
;* These baud rates available by using the previous value, and setting 
SMOD=1
BaudLoad equ 0f6h ;9600 baud @ 18.432
;*****************
;
      rseg CODE_SEG
;
;*****************
; Serial Interrupt service routine.
; This is a simple example of a serial interrupt service routine,
; with only a 1 character buffer each for
; reception and transmission. A practical program would use a receive
; buffer large enough to hold received characters without danger of 
overflow
; before being serviced, and a transmit buffer large enough to hold 
the
; largest string to be sent, or some other buffering scheme, like 
perhaps 
; a queue of pointers to constant strings and/or string buffers.
;
Ser_isr:
      jbc ri, RXisr ; incoming character?
TXisr:<br>jbc txflag,sendit : if no character waiting
            txflag, sendit \begin{array}{ccc} i & \text{if no character waiting} \\ i & \text{then we just finished} \end{array}clr ti i then we just finished
      setb txdone
      sjmp ser_ret
sendit: mov sbuf, txbuf
      clr ti<br>clr txd
            txdone
      sjmp ser_ret
;<br>RXisr:
           mov rxbuf, sbuf ; read incoming character
     setb rxflag \qquad ; set received flag
ser_ret:
     reti
;*****************
S_INIT:
      CLR TR1
      CLR TXFLAG
      clr rxflag
      setb txdone
      MOV SCON,#01011010B ;TI set indicates transmitter ready.
                         ; mode 1,REN
      MOV TMOD,#00100001B ;Timer 1 is set to 8 bit auto reload mode orl PCON,#SMOD ; Set to double rate.
           PCON, #SMOD ; Set to double rate.
      mov th1,#BaudLoad ; Set reload value
      setb tr1 \qquad ; start timer.<br>setb es \qquad ; enable seria.
      setb es           ; enable serial interrupts!<br>setb ea          ; Enable them all!
                        ; Enable them all!
      ret
;
; = = = = = = =;
C_IN:
; Console character input routine.
; Waits for next input from console device and returns with 
character
```

```
; code in accumulator.
;
 JNB RXFLAG,$ ;Wait until character received.
MOV A, RXBUF i Read input character.
     CLR RXFLAG ; clear reception flag.<br>ret ;
     ret
;
; = = = = = = =;
C_OUT:
; Console character output routine.
; Outputs character received in accumulator to console output 
device.
;
     JB TXFLAG, $ ; not too hot, because it's blocking.
     MOV TXBUF, A : Write out character.
     SETB TXFLAG
     JNB TXDONE, CORET
     SETB TI
CORET: RET
;
; = = = = = = =;
;Console Status
;
; Returns C=0 if no character is ready
; if character ready, returns C=1 and character in A
; Note: Serial input status can be checked by RI bit, also.
;
C_STS: MOV C,RXFLAG<br>JNC CNTRET
                             ; Poll whether character has been typed.
     CALL C_IN
CNTRET: RET
;
;=======
;
;STROUT
; Copy in-line character string to console output device.
; uses: DPTR,ACC
;
STROUT: POP DPH ; qet in-line string address from stack
     POP DPL
STRO_1: CLR A<br>MOVC A,@A+DPTR
                      ;Read next byte.
     INC DPTR ;Bump pointer.<br>JBC ACC.7,STRO 2 ;Escape
          ACC.7,STRO_2 ;Escape after last character.
     CALL C_OUT ;Output character.<br>SJMP STRO 1 ;Loop until o
                             ;Loop until done.
;
STRO<sub>_2</sub>: CALL C_OUT ;Output character.
     CLR A<br>JMP @P
           @A+DPTR    iReturn to program.
;
     end
```

```
$nomod51 symbols debug nolist
$INCLUDE(\i\rg51fb.pdf)
$INCLUDE(charname.a51)
$list
;
; CONSOLE I/O ROUTINES AND DRIVERS:
; \qquad \qquad ; \qquad \qquad \texttt{{} \qquad \texttt{{}; S_INIT - Initializes Serial port.
;
; C_IN - waits for character from serial port. Returns it in A.
; C_OUT - sends character in A.
; C_STS - console status. if char RXD, C=1, A=char, else C=0.
; STROUT - Sends in-line character string to console. String is 
terminated
; by last character's MSB set. Hence, can only handle 7 bit ASCII.
;
;********************************************
;
;Automatically sets baud rate, using TIMER1
; This version uses 1x baud rate
;
;********************************************
;
CODE_SEG segment code<br>public S_init,C IN,C OU'
              public S_init,C_IN,C_OUT,STROUT
;
       rseg CODE_SEG
;
S_INIT:
       CLR TR1
       MOV SCON,#01011010B ;TI set indicates transmitter ready.
                              ; mode 1,REN,
       MOV TMOD,#00100001B ;Timer 1 is set to auto-reload timer mode.
       ANL PCON, #not SMOD ; Set SMOD to single baud rate
; ; wait for <space> from console, measure its
; ; speed, and set baud rate in Timer 1 accordingly.
BAUDDET:
       MOV TH1,#0 ;Assume fastest rate.
       MOV R0,#144
       JB RXD,$ ; wait for start bit
BAUDID: DJNZ R0,$
       DEC TH1
       MOV R0,#94
       JNB RXD,BAUDID
       JB RXD,$ ;Hang-up here until space char. over.
              RXD, $
       SETB TR1
       ret
;
; = = = = = = =;
C_IN:
; Console character input routine.
; Waits for next input from console device and returns with 
character
; code in accumulator.
;
         JNB RI,$ ; Wait until character received.<br>MOV A, SBUF : Read input character.
                                       Read input character.
```

```
CLR RI : Clear reception flag.
     ret ;
;
; = = = = == = =;
C_OUT:
; Console character output routine.
; Outputs character received in accumulator to console output 
device.
;
       JNB TI,$ ;Wait until transmission completed.<br>CLR TI :Clear interrupt flag.
     CLR TI ;Clear interrupt flag.<br>MOV SBUF,A ;Write out character.<br>RET
                            ;Write out character.
     RET
;
; = = = = = = =;
;Console Status
;
; Returns C=0 if no character is ready
; if character ready, returns C=1 and character in A
; Note: Serial input status can be checked by RI bit, also.
;
C_STS: MOV C,RI<br>JNC CNTRET
                            ;Poll whether character has been typed.
     CALL C_IN<br>:: RET
CNTRET:
;
; = = = = = = = =;
;STROUT
; Copy in-line character string to console output device.
; uses: DPTR,ACC
;<br>STROUT:
           POP DPH : jget in-line string address from stack
     POP DPL
STRO_1: CLR A<br>MOVC A,@A+DPTR
                      ;Read next byte.
     INC DPTR ;Bump pointer.
     JBC ACC.7,STRO_2 ;Escape after last character.
     CALL C_OUT ;Output character.
     SJMP STRO 1 iLoop until done.
;
STRO_2: CALL C_OUT : Output character.
     CLR A
     JMP @A+DPTR    iReturn to program.
;
     end
```

```
$nomod51 symbols debug nolist
$INCLUDE(\i\rg51fb.pdf)
$INCLUDE(charname.a51)
$list
;
; CONSOLE I/O ROUTINES AND DRIVERS:
; \longrightarrow ======= === ========= === =======
; S_INIT - Initializes Serial port.
;
; C_IN - waits for character from serial port. Returns it in A.
; C_OUT - sends character in A.
; C_STS - console status. if char RXD, C=1, A=char, else C=0.
; STROUT - Sends in-line character string to console. String is 
terminated
; by last character's MSB set. Hence, can only handle 7 bit ASCII.
;
;********************************************
;
;Automatically sets baud rate, using TIMER1
; This version uses 2X baud rate
;
CODE_SEG segment code<br>public S init, C IN, C OU'
            public S_init,C_IN,C_OUT,STROUT
;
      rseg CODE_SEG
;
S_INIT:
      CLR TR1
      MOV SCON,#01011010B ;TI set indicates transmitter ready.
                        ; mode 1,REN,
      MOV TMOD,#00100001B ; Timer 1 is set to auto-reload timer mode.<br>ORL PCON,#SMOD ; Set SMOD to double baud rate
            PCON, #SMOD ; Set SMOD to double baud rate
; ; wait for <space> from console, measure its
; ; speed, and set baud rate in Timer 1 accordingly.
BAUDDET:
      MOV TH1,#0 :Assume fastest rate.<br>MOV R0,#72 : wait 1.5 bit times.
                        ; wait 1.5 bit times.
      JB RXD,$ ; wait for start bit
BAUDID: DJNZ R0,$
      DEC TH1
      MOV R0, #46 ; wait 1 bit time.
      JNB RXD,BAUDID
      JB RXD,$ ;Hang-up here until space char. over.
      JNB RXD,$
      SETB TR1
      ret
;
i == == == ==;
C_IN:
      Console character input routine.
      Waits for next input from console device and returns with
character
; code in accumulator.
;
      JNB RI,$ ;Wait until character received.<br>MOV A,SBUF :Read input character.
                                ; Read input character.
      CLR RI :Clear reception flag.<br>ret :
      ret
```

```
;
; = = = = = = =;
C_OUT:
; Console character output routine.
; Outputs character received in accumulator to console output 
device.
;
      JNB TI,$ ;Wait until transmission completed.<br>CLR TI :Clear interrupt flag.
      CLR TI :Clear interrupt flag.
      MOV SBUF, A ; Write out character.
      RET
;
i == == == ==;
;Console Status
;
; Returns C=0 if no character is ready
; if character ready, returns C=1 and character in A
; Note: Serial input status can be checked by RI bit, also.
;
C_STS: MOV C,RI<br>JNC CNTRET
                              ;Poll whether character has been typed.
      CALL C_IN<br>:: RET
CNTRET:
;
; = = = = = = = =;
;STROUT
; Copy in-line character string to console output device.
; uses: DPTR,ACC
;<br>STROUT:
            POP DPH iget in-line string address from stack<br>DPL
     POP DPL<br>1: CLR
STRO_1: CLR A
      MOVC A,@A+DPTR ;Read next byte.<br>INC DPTR ;Bump pointer.
      INC DPTR ;Bump pointer.<br>JBC ACC.7,STRO 2 ;Escape
            ACC.7, STRO_2 : Escape after last character.
      CALL C_OUT : Output character.<br>SJMP STRO_1 : Loop until
                               ;Loop until done.
;
STRO_2: CALL C_OUT : Output character.
      CLR A
      JMP @A+DPTR ;Return to program.
;
      end
```

```
symbols
                      debug nolist
Snomod51
$INCLUDE(\i\sqrt{rg51fb.pdf})$INCLUDE(charname.a51)
Slist
      CONSOLE I/O ROUTINES AND DRIVERS:
\ddot{i}\cdot; S INIT - Initializes Serial port.
; C IN - waits for character from serial port. Returns it in A.
: C_OUT - sends character in A.
; C_STS - console status. if char RXD, C=1, A=char, else C=0.
; STROUT - Sends in-line character string to console. String is
terminated
     by last character's MSB set. Hence, can only handle 7 bit ASCII.
\ddot{i}\ddot{i}\cdot; Baud rate manually set to desired rate
; Using TIMER 1
; This version uses 1x baud rate
CODE SEG
           segment
                       code
           S_init, C_IN, C_OUT, STROUT
public
ipublic
           baudload
\ddot{i}rseg CODE_SEG
\mathcal{L}iBaud_Rate = Fosc/12 * (2^smod/32) / (256-TH1)
     where 2\text{3} \text{mod} = 2 for smod=1, and 1 for smod=0
\ddot{i}Fosc is oscillator frequency; and TH1 is timer 1 reload value.
\ddot{i}\text{TH1} = 256 - (\text{Fosc}/12 * (2 \text{3} \text{mod}/32) / \text{Baud\_Rate})Fosc =
            12MHz 16MHz 20MHz 11.0592
                                          14.7456
                                                     18.4320
                                                                   smodiRate
7150 030H -- -040H 000H --
                                          \Omega;300 098H 075H 052H 0A0H 080H 060H 0
;600 OCCH OBBH 0A9H ODOH OCOH OBOH 0
;1200 OE6H ODEH OD5H OE8H OEOH OD8H O
;2400 OF3H OEFH OEAH OF4H OFOH OECH O
         * 0F5H 0FAH 0F8H 0F6H 0
;4800 *
19600 - -- -\starOFDH OFCH OFBH 0
19200- -- -\sim - \simOFDH OFCH OFBH 1
138400 - - -- -\sim -0FEH --\overline{1}- - \,\rightarrow \rightarrow\perp \perpOFFH --
;76800
                              - -\mathbf{1};* These baud rates available by using the previous value, and setting
SMOD = 1BaudLoad
           equ 0F6h ;9600 baud @ 18.432
\cdotS_INIT:
      CLR
            TR1
            SCON,#01011010B ;TI set indicates transmitter ready.
      MOV
                        ; mode 1, REN
      MOV
            TMOD,#00100001B ; Timer 1 is set to 8 bit auto reload mode
            PCON, #SMOD ; Set to double rate.
      orl
      mov
            th1,#BaudLoad ; Set reload value
                  ; start timer.
      setb trl
      ret
\ddot{i}7 = - - - - -
```

```
;
C_IN:
; Console character input routine.
; Waits for next input from console device and returns with 
character
; code in accumulator.
;
       JNB RI,$ ;Wait until character received.<br>MOV A,SBUF ;Read input character.
       MOV A, SBUF ; Read input character.
     CLR RI : Clear reception flag.
     ret ;
;
; = = = = = = =;
C_OUT:
; Console character output routine.
; Outputs character received in accumulator to console output 
device.
;
       JNB TI,$ ;Wait until transmission completed.
     CLR TI : Clear interrupt flag.<br>MOV SBUF, A : Write out character.
                            ;Write out character.
     RET
;
; = = = = = = =;
;Console Status
;
; Returns C=0 if no character is ready
; if character ready, returns C=1 and character in A
; Note: Serial input status can be checked by RI bit, also.
;
C_STS: MOV C,RI<br>JNC CNTRET
           CNTRET : Poll whether character has been typed.
     CALL C_IN
CNTRET: RET
;
; = = = = = = =;
;STROUT
; Copy in-line character string to console output device.
; uses: DPTR,ACC
;
STROUT: POP DPH ; qet in-line string address from stack
     POP DPL
STRO_1: CLR A<br>MOVC A,@A+DPTR
     MOVC A,@A+DPTR ;Read next byte.<br>INC DPTR ;Bump pointer.
                       ;Bump pointer.
     JBC ACC.7, STRO_2 ; Escape after last character.
     CALL C_OUT : Output character.
     SJMP STRO_1 iLoop until done.
;
STRO_2: CALL C_OUT : Output character.
     CLR A<br>JMP @A+DPTR
                        iReturn to program.
;
     end
```

```
$nomod51 symbols debug nolist
$INCLUDE(\i\rg51fb.pdf)
$INCLUDE(charname.a51)
$list
;
; CONSOLE I/O ROUTINES AND DRIVERS:
; ======= === ======== === =======
; S_INIT - Initializes Serial port.
;
; C_IN - waits for character from serial port. Returns it in A.
; C_OUT - sends character in A.
; C_STS - console status. if char RXD, C=1, A=char, else C=0.
; STROUT - Sends in-line character string to console. String is 
terminated
; by last character's MSB set. Hence, can only handle 7 bit ASCII.
;
;********************************************
;
; Automatically sets baud rate, using TIMER 2
;
;********************************************
;
CODE_SEG segment code<br>public S_init,C IN,C OUT
         public S_init,C_IN,C_OUT,STROUT
;
     rseg CODE_SEG
;
S_INIT:
     CLR TR1<br>MOV SCOI
          SCON,#01011010B ;TI set indicates transmitter ready.
                     ; mode 1,REN,
     MOV T2CON,#00110000B; Set to RCLK, TCLK
; ; wait for <space> from console, measure its
; ; speed, and set baud rate in Timer 2 accordingly.
Bauddet:
;
BGI: CLR A ;DO BAUD RATE MOV R3.A
             R3, A MOV R1,A
        MOV R0,#4
        JB RXD,$ ;LOOP UNTIL A CHARACTER IS RECEIVED
        ;
BG2: DJNZ R0,$ ;Waste 8 clocks initially, 6 in loop
     CLR C i1 clock
     MOV A, R1 ; 1<br>SUBB A, \#1 ; 1
                     i1 dec(R3:R1)
     MOV R1, A i1MOV A, R3 i1SUBB A, #00H ; 1
     MOV R3, A ;1<br>MOV R0, #3
             R0, #3 ; 1
JNB RXD, BG2 :2 CLOCKS, LOOP UNTIL DONE
 JB RXD,$ ;WAIT FOR SPACE TO END
       JNB RXD, $ ; WAIT FOR STOP BIT
       MOV RCAP2H, R3 ; LOAD THE TIMER2 REGISTER.
     MOV RCAP2L,R1<br>SETB TR2
                    ; turn it on
       ;
     ret
;
```

```
; = = = = = = =;
C_IN:
; Console character input routine.
; Waits for next input from console device and returns with 
character
; code in accumulator.
;
JNB RI,$ ;Wait until character received.
MOV A, SBUF i Read input character.
      CLR RI : Clear reception flag.
      ret ;
;
i == == == ==;
C_OUT:
; Console character output routine.
; Outputs character received in accumulator to console output 
device.
;
       JNB TI,$ ;Wait until transmission completed.<br>TI :Clear interrupt flag.
      CLR TI : Clear interrupt flag.<br>MOV SBUF, A : Write out character.
                             ;Write out character.
     RET
;
; = = = = = = =;
;Console Status
;
; Returns C=0 if no character is ready
; if character ready, returns C=1 and character in A
; Note: Serial input status can be checked by RI bit, also.
;
C_STS: MOV C,RI<br>JNC CNTRET
                             ;Poll whether character has been typed.
     CALL C_IN
CNTRET:
;
; = = = = == = =;
;STROUT
; Copy in-line character string to console output device.
; uses: DPTR,ACC
;<br>STROUT :
           POP DPH : qet in-line string address from stack
     POP DPL<br>1: CLR
STRO_1: CLR A<br>MOVC A, @A+DPTR
           MOVC A,@A+DPTR ;Read next byte.
      INC DPTR ;Bump pointer.<br>JBC ACC.7,STRO_2 ;Escape
            ACC.7, STRO_2 ; Escape after last character.
      CALL C_OUT : Output character.<br>SJMP STRO_1 : Loop until of
                              ;Loop until done.
;
STRO_2: CALL C_OUT : Output character.
     CLR A
     JMP @A+DPTR    iReturn to program.
;
      end
```

```
$nomod51 symbols debug nolist
$INCLUDE(\i\rg51fb.pdf)
$INCLUDE(charname.a51)
$list
;
; CONSOLE I/O ROUTINES AND DRIVERS:
; \qquad \qquad ; \qquad \qquad \texttt{{} \qquad \texttt{{}; S_INIT - Initializes Serial port. Baud rate manually set to desired 
rate
; using timer 2
;
; C_IN - waits for character from serial port. Returns it in A.
; C_OUT - sends character in A.
; C_STS - console status. if char RXD, C=1, A=char, else C=0.
; STROUT - Sends in-line character string to console. String is 
terminated
; by last character's MSB set. Hence, can only handle 7 bit ASCII.
;
;********************************************
;
CODE_SEG segment code<br>public S init, C IN, C OUT
public S_init,C_IN,C_OUT,STROUT<br>;public baudload
              baudload
;
      rseg CODE_SEG
;
iBaud_Rate = ( Fosc / 32 ) / (65536 - (RCAP) )
; Where RCAP = RCAP2H,RCAP2L, taken as a 16 bit unsigned integer.
;RCAP = 65536 - ( Fosc / 32 ) / Baud_Rate
;
;Fosc = 12MHz 16MHz 20MHz 11.0592 14.7456 18.4320
;Rate
;110 -3409 -4545 -5682 -3142 -3994 -5236
;150 -2500 -3333 -4167 -2304 -3072 -3840
;300 -1250 -1667 -2083 -1152 -1536 -1920
;600 -625 -833 -1042 -576 -768 -960
;1200 -312 -417 -521 -288 -384 -480
;2400 -156 -208 -260 -144 -192 -240
;4800 -78 -104 -130 -72 -96 -120
            -52 -65 -36:19200 --- -26 -33 -18 -24 -30
:38400 --- -13 -16 -9 -12 -15
;57600 --- --- --- -6 -8 -10
;76800 --- --- --- --- -6 ---
:115200 --- --- --- -3 -4
;
BaudLoad equ -60 ;9600 at 18.432MHz
;
S_INIT:
       CLR TR1
       MOV SCON,#01011010B ;TI set indicates transmitter ready.
                             ; mode 1,REN
       MOV T2CON,#00110000B; Initialize Timer 2 as Baud Rate generator
; ANL PCON,#not SMOD ; Set SMOD to single baud rate<br>
orl PCON,#SMOD ; Set to double rate.
              PCON, #SMOD ; Set to double rate.
       mov rcap2h,#High BaudLoad ; Set reload value<br>mov rcap2l.#low Baudload
       mov rcap21,#low Baudload<br>setb tr2 ; start t
                        ; start timer.
       ret
;
```

```
; = = = = = = =;
C_IN:
; Console character input routine.
; Waits for next input from console device and returns with 
character
; code in accumulator.
;
JNB RI,$ ;Wait until character received.
MOV A, SBUF i Read input character.
      CLR RI : Clear reception flag.
      ret ;
;
i == == == ==;
C_OUT:
; Console character output routine.
; Outputs character received in accumulator to console output 
device.
;
       JNB TI,$ ;Wait until transmission completed.<br>TI :Clear interrupt flag.
      CLR TI : Clear interrupt flag.<br>MOV SBUF, A : Write out character.
                             ;Write out character.
     RET
;
; = = = = = = =;
;Console Status
;
; Returns C=0 if no character is ready
; if character ready, returns C=1 and character in A
; Note: Serial input status can be checked by RI bit, also.
;
C_STS: MOV C,RI<br>JNC CNTRET
                             ;Poll whether character has been typed.
     CALL C_IN
CNTRET:
;
; = = = = == = =;
;STROUT
; Copy in-line character string to console output device.
; uses: DPTR,ACC
;<br>STROUT :
           POP DPH : qet in-line string address from stack
     POP DPL<br>1: CLR
STRO_1: CLR A<br>MOVC A, @A+DPTR
           MOVC A,@A+DPTR ;Read next byte.
      INC DPTR ;Bump pointer.<br>JBC ACC.7,STRO_2 ;Escape
            ACC.7, STRO_2 ; Escape after last character.
      CALL C_OUT : Output character.<br>SJMP STRO_1 : Loop until of
                              ;Loop until done.
;
STRO_2: CALL C_OUT : Output character.
     CLR A
     JMP @A+DPTR    iReturn to program.
;
      end
```

```
symbols
                      debug nolist
$nomod51
$INCLUDE(\i\rightarrow\ng51fb.pdf)$INCLUDE(charname.a51)
Slist
      CONSOLE I/O ROUTINES AND DRIVERS:
\cdot\cdot; S INIT - Initializes Serial port.
CIN- waits for character from serial port. Returns it in A.
: C_OUT - sends character in A.
: C_STS - console status. if char RXD, C=1, A=char, else C=0.
; STROUT - Sends in-line character string to console. String is
terminated
     by last character's MSB set. Hence, can only handle 7 bit ASCII.
\ddot{ }\ddot{i};Baud rate manually set to 110 baud
; using timer 1, by running timer 1 as a 16 bit timer, and using
; Timer 1 interrupt to reload the timer.
: This version uses 1x baud rate
CODE SEG
           segment
                       code
public
           S_init, C_IN, C_OUT, STROUT
ipublic
           baudload
cseg at
           timer1
T1Int:
      mov
            th1,#high baudload
            tl1,#low baudload
      mov
     reti
\ddot{i}rseq CODE SEG
\cdot; 12 MHz, 110 baud, from handbook<br>; 12 MHz, 110 baud, correct value
; BaudLoad equ OFEEBH
; BaudLoad equ 0FEE3H
;BaudLoad equ 0FE84H
                            ; 16 MHz, 110 baud
;BaudLoad equ OFEFAH
                            ; 11.0592 MHz, 110 baud
                         ; 14.7456 MHz, 110 baud<br>; 18.4320 MHz, 110 baud
; BaudLoad equ 0FEA2H
BaudLoad equ
                 0FE4BH
S INIT:
      CLR
            TR<sub>1</sub>
            SCON,#11011010B ; TI set indicates transmitter ready.
      MOV
                        ; mode 3(9 \text{ bit}), REN, bit 9 = 1 (stop bit).
     MOV
            TMOD,#00010001B ;Timer 1 is set to 16 bit timer mode.
      ANL
            PCON, #not SMOD
                             ; Set SMOD to single baud rate
      mov
            th1,#high BaudLoad
           tl1,#low baudload
      mov
      setb et1
      setb trl
      setb ea
     ret
\ddot{i}i = - - - - -\ddot{ }C_IN:Console character input routine.
\mathcal{V}Waits for next input from console device and returns with
\ddot{ }
```

```
character
; code in accumulator.
;
JNB RI,$ ;Wait until character received.
MOV A, SBUF i Read input character.
     CLR RI : Clear reception flag.
     ret ;
;
; = = = = = = =;
C_OUT:
; Console character output routine.
; Outputs character received in accumulator to console output 
device.
;
       JNB TI,$ ;Wait until transmission completed.<br>CLR TI :Clear interrupt flag.
     CLR TI : Clear interrupt flag.<br>MOV SBUF, A : Write out character.
                           ; Write out character.
     RET
;
; = = = = = = =;
;Console Status
;
; Returns C=0 if no character is ready
; if character ready, returns C=1 and character in A
; Note: Serial input status can be checked by RI bit, also.
;
C_STS: MOV C,RI<br>JNC CNTRET
                            ;Poll whether character has been typed.
     CALL C_IN
C\text{NTRET}:
;
; = = = = = = =;
;STROUT
; Copy in-line character string to console output device.
; uses: DPTR,ACC
;
STROUT: POP DPH : jget in-line string address from stack
     POP DPL
STRO_1: CLR A<br>MOVC A,@A+DPTR
                      Read next byte.
     INC DPTR ;Bump pointer.
     JBC ACC.7,STRO_2 ;Escape after last character.
     CALL C_OUT ;Output character.<br>SJMP STRO 1 ;Loop until (
                             ;Loop until done.
;
STRO_2: CALL C_OUT : Output character.
     CLR A
     JMP @A+DPTR ;Return to program.
;
     end
```

```
debug nolist
          symbols
$nomod51
$INCLUDE(\i\rightarrow\ng51fb.pdf)$INCLUDE(charname.a51)
Slist
     CONSOLE I/O ROUTINES AND DRIVERS:
\cdot\cdot; S INIT - Initializes Serial port.
; C IN - waits for character from serial port. Returns it in A.
: C_OUT - sends character in A.
: C_STS - console status. if char RXD, C=1, A=char, else C=0.
; STROUT - Sends in-line character string to console. String is
terminated
     by last character's MSB set. Hence, can only handle 7 bit ASCII.
\ddot{r}\cdot; Split Baud rate manually set
; using Timer 2 for XMIT and Timer 1 for RCV.
\cdotCODE_SEG segment
                     code
          S_init, C_IN, C_OUT, STROUT
public
ipublic
         baudload
\ddot{i}rseg CODE_SEG
; BAUD rate table for Timer 1
;============================
; Baud Rate = Fosc/12 * (2 \text{3} \text{mod}/32) / (256 - TH1)where 2^{\text{th}} and = 2 for smod=1, and 1 for smod=0
\mathcal{L}Fosc is oscillator frequency; and TH1 is timer 1 reload value.
\mathcal{L}\text{TH1} = 256 - (\text{Fosc}/12 * (2 \text{3} \text{mod}/32) / \text{Baud\_Rate})12MHz 16MHz 20MHz 11.0592
Fosc =
                                       14.7456 18.4320
                                                              ടസ്റ്റി
;Rate
:150 030H --\sim - -040H 000H --
                                        \cap;300 098H 075H 052H 0A0H 080H 060H 0
;600 OCCH OBBH OA9H ODOH OCOH OBOH O
;1200 OE6H ODEH OD5H OE8H OE0H OD8H O
;2400 OF3H OEFH OEAH OF4H OFOH OECH O
;4800 *
          \starOF5H OFAH OF8H OF6H O
                \star\sim - \simOFDH OFCH OFBH O
19600 - -19200 - -\sim - -- -OFDH OFCH OFBH 1
138400 - - -\sim -- - \,0FEH --\overline{1}0FFH --76800\sim \sim\sim - \sim\frac{1}{2}\sim - \sim\overline{1};* These baud rates available by using the value above, and setting
SMOD = 1BaudlLoad equ 0f6h ; 18.432MHz, 9600, 2x
\ddot{i}; BAUD rate table for Timer 2
;============================
iBaud_Rate = (Fosc / 32 ) / (65536 - (RCAP) )
; Where RCAP = RCAP2H, RCAP2L, taken as a 16 bit unsigned integer.
iRCAP = 65536 - (Fosc / 32) / Baud_Rate\ddot{ }
```

```
;Fosc = 12MHz 16MHz 20MHz 11.0592 14.7456 18.4320
;Rate
;110 -3409 -4545 -5682 -3142 -3994 -5236
;150 -2500 -3333 -4167 -2304 -3072 -3840
;300 -1250 -1667 -2083 -1152 -1536 -1920
;600 -625 -833 -1042 -576 -768 -960
;1200 -312 -417 -521 -288 -384 -480
;2400 -156 -208 -260 -144 -192 -240
;4800 -78 -104 -130 -72 -96 -120
;9600 -39 -52 -65 -36 -48 -60
;19200 --- -26 -33 -18 -24 -30
:38400 --- -13 -16 -9 -12 -15<br>:57600 --- --- --- -6 -8
;57600 --- --- --- -6 -8 -10
;76800 --- --- --- --- -6 ---
:115200 --- ---
;
Baud2Load equ -60 ; 18.432 MHz, 9600
;
S_INIT:
     CLR TR1
     MOV SCON,#01011010B ;TI set indicates transmitter ready.
                       ; mode 1,REN
     MOV T2CON,#00010000B; Initialize Timer 2 as Baud Rate generator
                       ; for transmit only
; ANL PCON,#not SMOD ; Set SMOD to single baud rate
     orl PCON,#SMOD ; Set to double rate.<br>mov rcap2h,#High Baud2Load ; Set rel
           mov rcap2h,#High Baud2Load ; Set reload value
     mov rcap2l,#low Baud2Load
     MOV TMOD,#00100001B ;Timer 1 is set to 8 bit auto reload mode
     orl PCON,#SMOD ; Set to double rate.
     mov TH1,#baud1load<br>setb tr2 ; s
                  ; start timer.
     setb tr1
            ret
;
i == == == ==;
C_IN:
; Console character input routine.
; Waits for next input from console device and returns with 
character
; code in accumulator.
;
        JNB RI,$ ;Wait until character received.
     MOV A, SBUF ; Read input character.<br>CLR RI : Clear reception flag.
                        ; Clear reception flag.
     ret ;
;
i == == == ==\mathcal{L}C_OUT:
; Console character output routine.
; Outputs character received in accumulator to console output 
device.
;
       JNB TI,$ ;Wait until transmission completed.<br>CLR TI :Clear interrupt flag.
     CLR TI ;Clear interrupt flag.<br>MOV SBUF,A ;Write out character.
                            ;Write out character.
     RET
;
```

```
; = = = = = = =;
;Console Status
;
; Returns C=0 if no character is ready
; if character ready, returns C=1 and character in A
; Note: Serial input status can be checked by RI bit, also.
;
C_STS: MOV C,RI<br>JNC CNTRET
                             ;Poll whether character has been typed.
      CALL C_IN
CNTRET:
;
; = = = = = = =;
;STROUT
; Copy in-line character string to console output device.
; uses: DPTR,ACC
;<br>STROUT:
          POP DPH ; qet in-line string address from stack
     POP DPL<br>1: CLR A
STRO_1: CLR A<br>MOVC A,@A+DPTR
           MOVC A,@A+DPTR ;Read next byte.
      INC DPTR ;Bump pointer.
      JBC ACC.7,STRO_2 ;Escape after last character.
      CALL C_OUT : Output character.<br>SJMP STRO_1 : Loop until
                              ;Loop until done.
;<br>STRO_2:
            CALL C_OUT ;Output character.
      CLR A
      JMP @A+DPTR : Return to program.
;
      end
```

```
$nomod51
$symbols
$debug
$nolist
$include(\i\rg51fb.pdf)
$list
\cdot\cdot\ddot{ }\cdot$include(charname.a51)\ddot{i}EXTRN CODE (S_init, C_IN, C_OUT, STROUT)
\ddot{i}idata_seg segment
                      data
code_seg segment
                      code
                  segment idata
?stack
\mathcal{I}rseg ?stack
                 ; This will allow RL51 to automatically place the
stack
stack: ds 1
\mathbf{r}\cdot :
cseg at reset
     ljmp start
ireserve interrupt vectors
\ddot{i}cseg at exti0
\ddot{i}cseg at timer0
\ddot{i}cseg at extil
\ddot{i}cseg at timer1
\ddot{i}rseg code_seg
\mathcal{I}\ddot{i}Start: mov sp,#stack
      call s_init
      nop
      CALL STROUT
       DB CRet, This is a test of the 8051 Serial port.
      db CRet, (LF OR 80H)
ECHO:
      call C_IN
      call C OUT
      \overline{Jmp} \overline{ECHO}\ddot{i}end
```